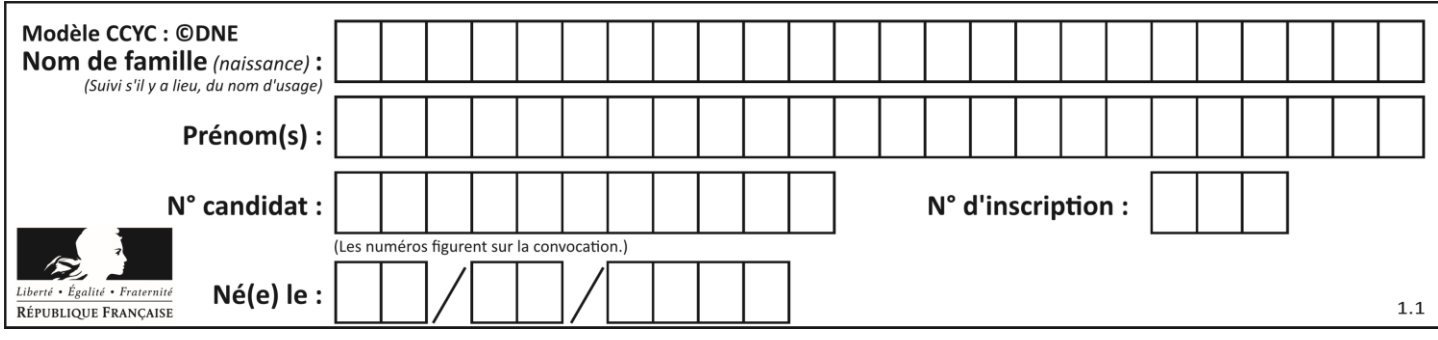

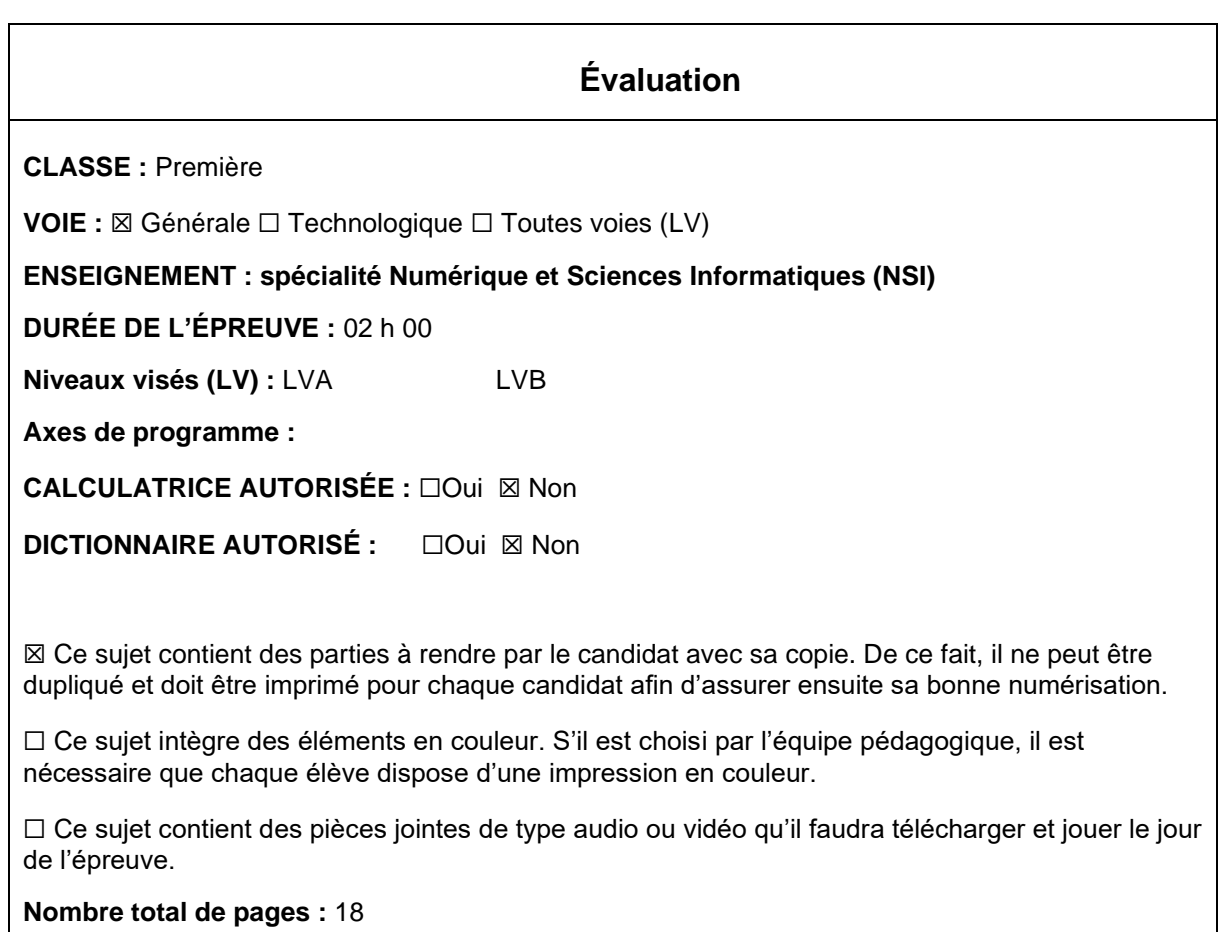

L'épreuve consiste en 42 questions, rangées en 7 thèmes.

Pour chaque question, le candidat gagne 3 points s'il choisit la bonne réponse, perd 1 point s'il choisit une réponse fausse. S'il ne répond pas ou choisit plusieurs réponses, il ne gagne ni ne perd aucun point.

Le total sur chacun des 7 thèmes est ramené à 0 s'il est négatif.

La note finale s'obtient en divisant le total des points par 6,3 et en arrondissant à l'entier supérieur.

# **Le candidat indique ses réponses aux questions en pages 3 et 4. Seules les pages 1 à 4 sont rendues par le candidat à la fin de l'épreuve, pour être numérisées.**

Les questions figurent sur les pages suivantes.

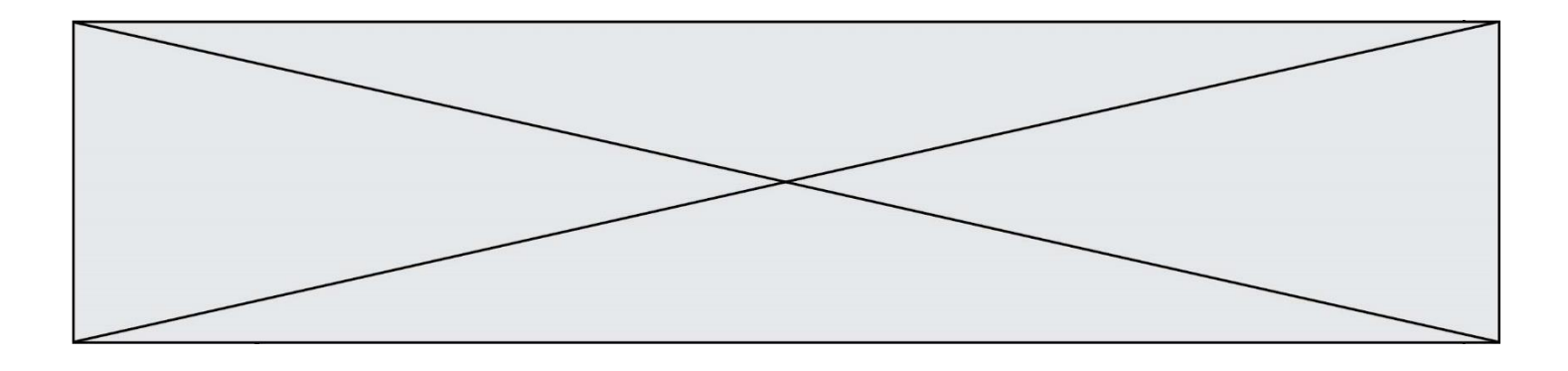

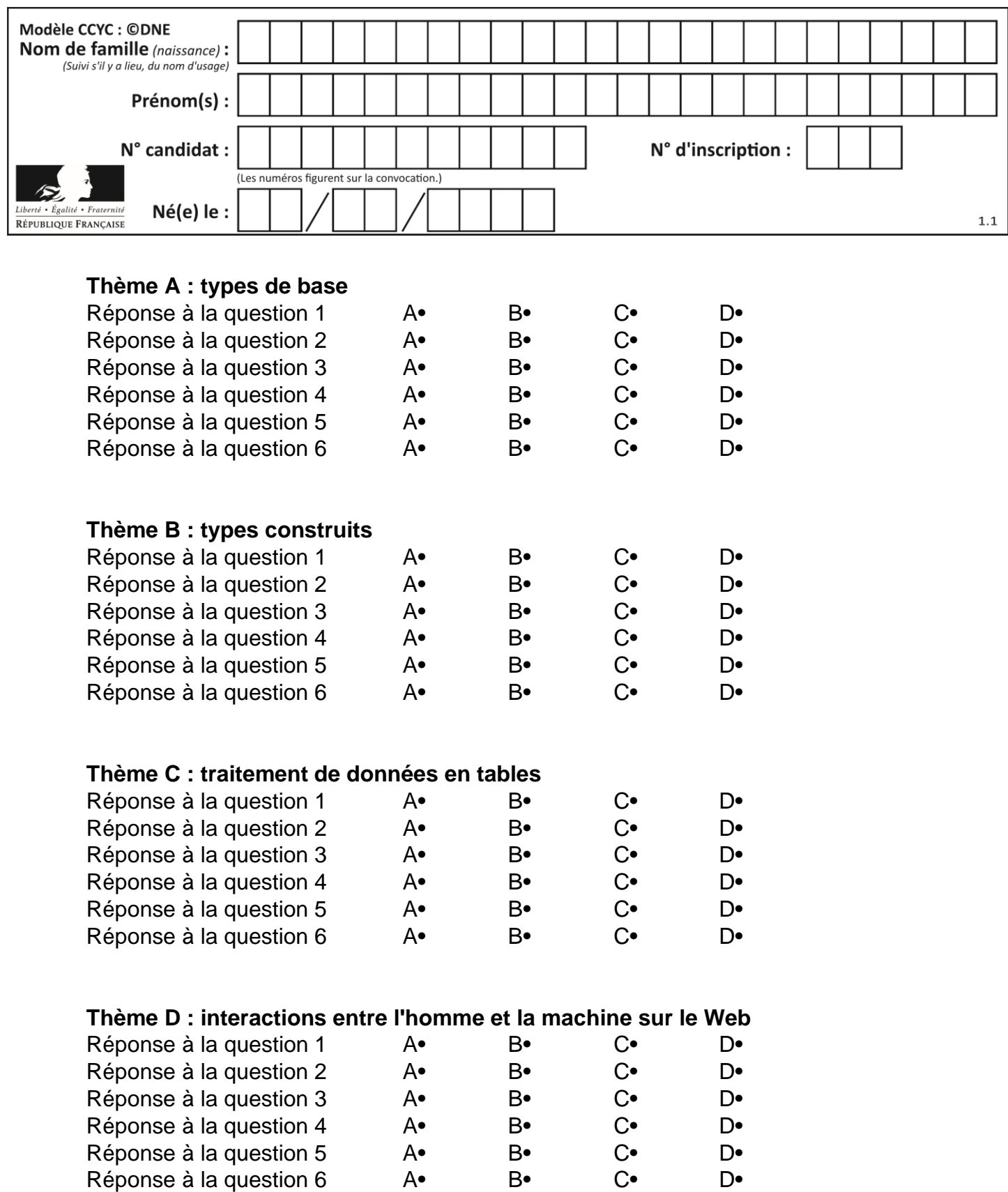

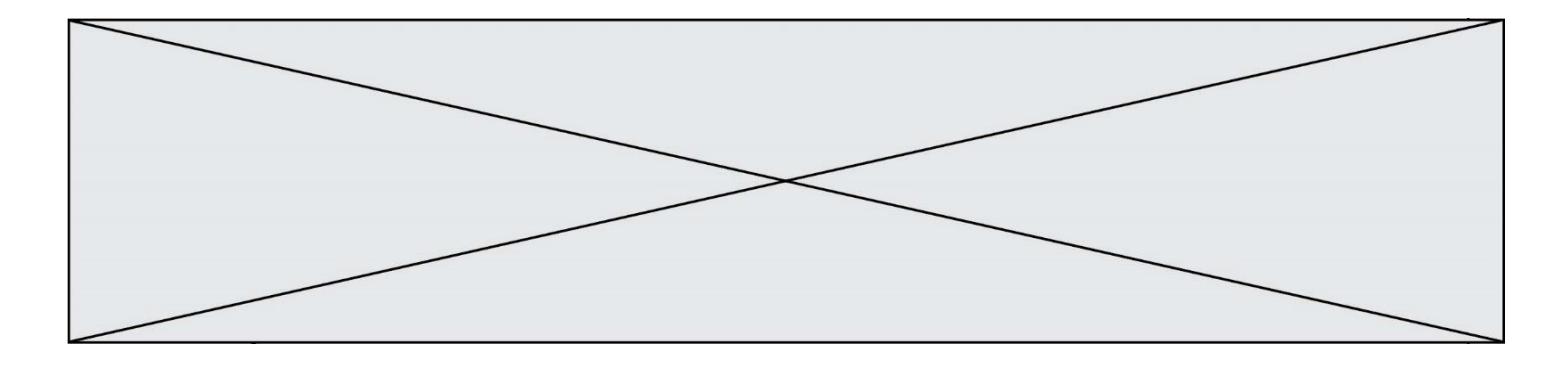

# **Thème E : architectures matérielles et systèmes d'exploitation**

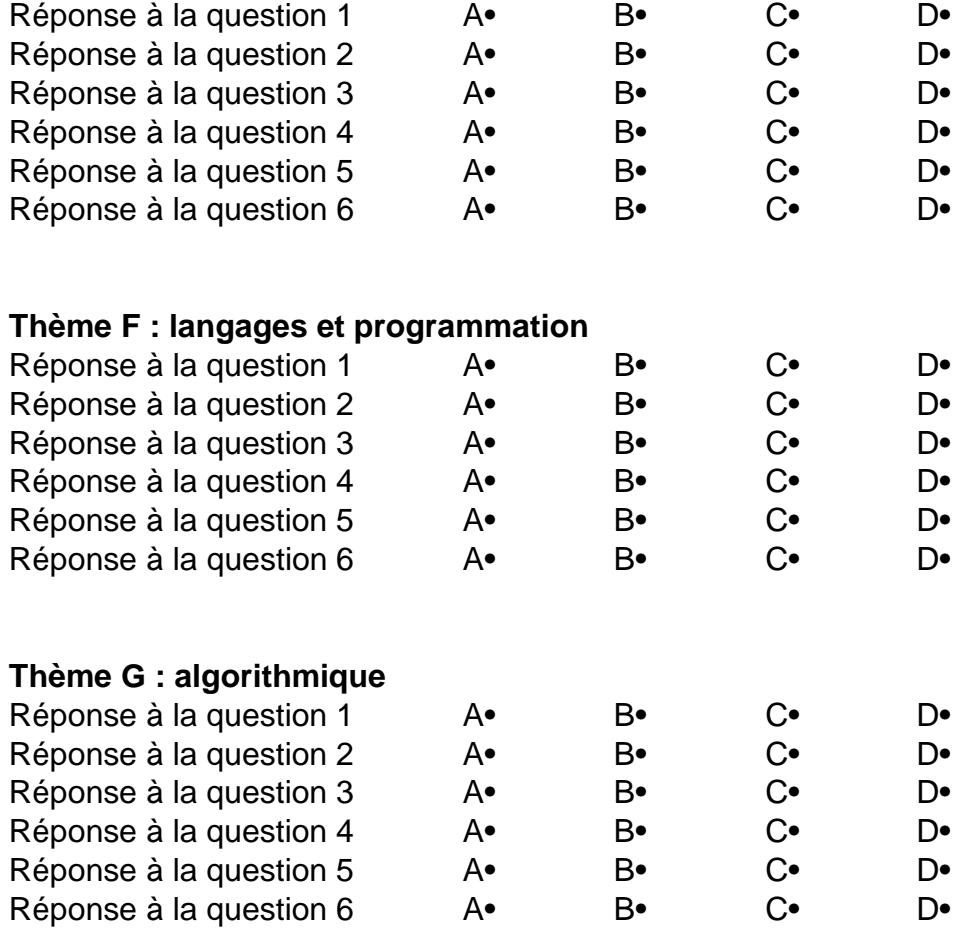

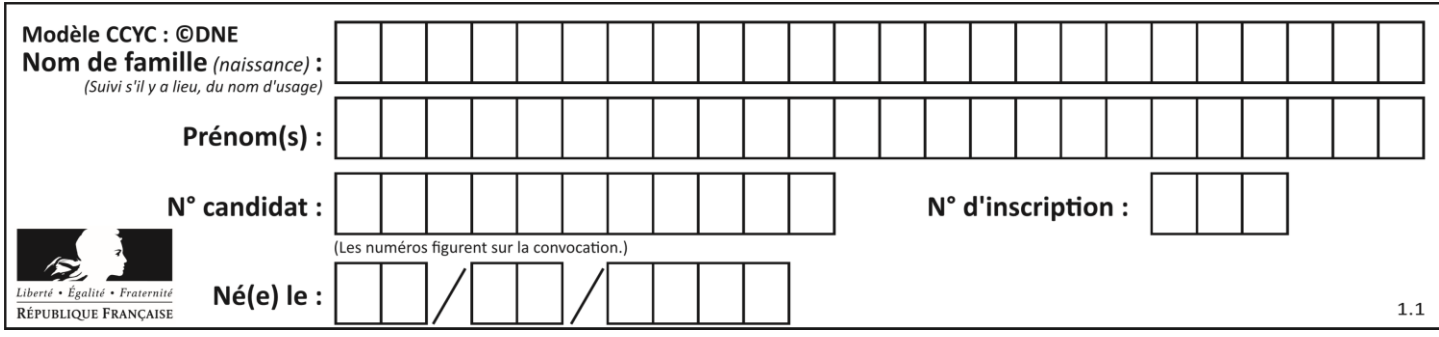

# **Thème A : types de base**

# **Question A 1**

Quelle est l'écriture décimale de l'entier positif dont l'écriture binaire est 00101001 ?

- *Réponses*
- A 25
- B 41
- C 81
- D 101001

# **Question A 2**

Quel est le résultat de l'addition binaire 0010 0110 + 1000 1110 ? *Réponses*

- A 1010 1110
- B 0000 0110
- C 1011 0100
- D 0101 0001

# **Question A 3**

Combien de bits sont nécessaires pour représenter le nombre 15 en binaire ?

## **Réponses**

- A 2
- B 3
- $C \quad 4$
- D 5

# **Question A 4**

Quel est l'entier codé sur 4 bits en complément à 2 par 1101 ?

## **Réponses**

- $A -6$
- $B -3$
- C 13
- D 14

# **Question A 5**

En ajoutant trois chiffres 0 à droite de l'écriture binaire d'un entier N strictement positif, on obtient l'écriture binaire de :

# *Réponses*

- A  $6 \times N$
- $B \t 8 \times N$
- C  $1000 \times N$
- D aucune des réponses précédentes

# **Question A 6**

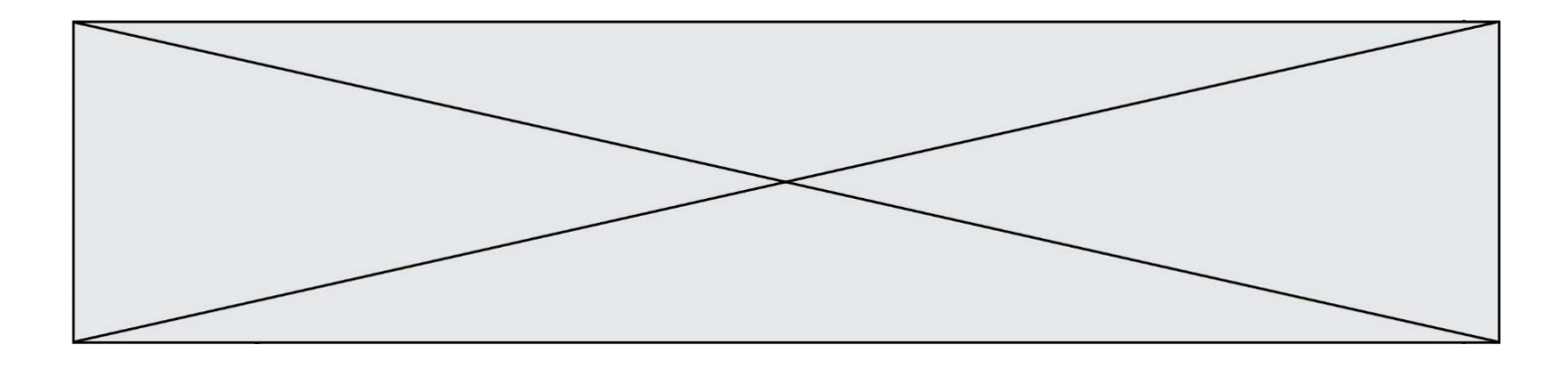

On considère les nombres dont l'écriture en base 16 (en hexadécimal) sont de la forme suivante : un 1 suivi de 0 en nombre quelconque, comme 1, 10, 100, 1000 etc. Tous ces nombres sont exactement :

- A les puissances de 2<br>B les puissances de 8
- les puissances de 8
- C les puissances de 10
- D les puissances de 16

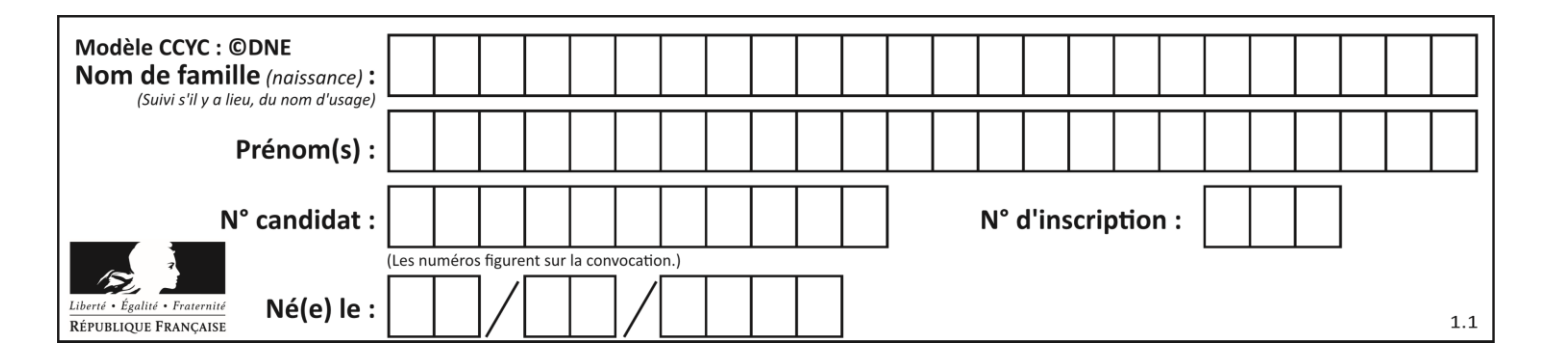

# **Thème B : types construits**

# **Question B 1**

Quelle est la valeur de :

 $[x - y for x in range(4) for y in range(3) if x > y]$ 

## *Réponses*

A [1, 2, 1, 3, 2, 1] B [1, 2, 3, 1, 2, 1] C [1, 2, 3, 3, 2, 1] D [1, 2, 1, 2, 3, 1]

## **Question B 2**

On définit :  $t = [2, 8, 9, 2]$ Quelle est la valeur de l'expression [ x\*x for x in t ]?

#### **Réponses**

A une erreur B [[2, 8, 9, 2], [2, 8, 9, 2]] C [2, 8, 8, 9, 9, 9, 2, 2, 2, 2] D [4, 64, 81, 4]

## **Question B 3**

On exécute le code suivant :

```
placard = { 'chemise': 3, 'pantalon': 6, 'tee shirt': 7 }
placard['chaussette'] = 4
placard['chemise'] = 5
```

```
L = list(placed.values())
```
Quelle est la valeur de la variable L à l'issue de cette exécution ?

## **Réponses**

A [ 3, 6, 7 ] B [ 3, 6, 7, 4 ] C [ 5, 6, 7 ] D [ 5, 6, 7, 4 ]

## **Question B 4**

Après l'affectation suivante :

alphabet = [ 'A', 'B', 'C', 'D', 'E', 'F', 'G', 'H', 'I', 'J', 'K', 'L', 'M', 'N', 'O', 'P', 'Q', 'R', 'S', 'T', 'U', 'V', 'W', 'X', 'Y', 'Z' ]

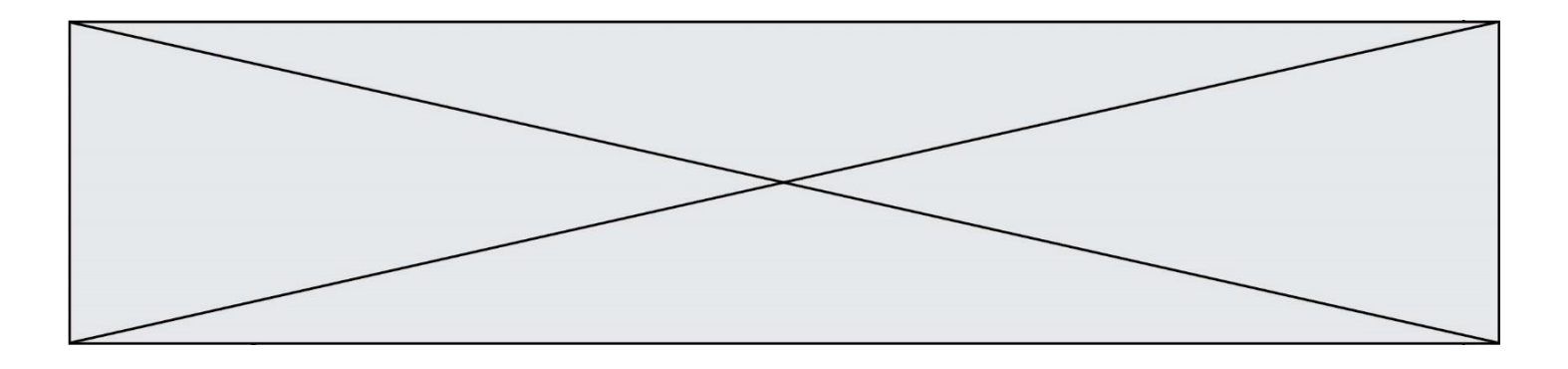

Quelle est l'expression qui permet d'accéder à la lettre E ? *Réponses*

- A alphabet.E
- B alphabet['E']
- C alphabet[4]
- D alphabet[5]

## **Question B 5**

On a défini un dictionnaire :

```
contacts = {'Paul': '0601010182', 'Jacques': '0602413824', 'Claire': '0632451153'}
```
Quelle instruction écrire pour ajouter à ce dictionnaire un nouveau contact nommé Juliette avec le numéro de téléphone 0603040506 ?

#### **Réponses**

- A 'Juliette': '0603040506'
- B contacts.append('Juliette': '0603040506')

```
C contacts['Juliette'] = '0603040506'
```
D contacts.append('Juliette', '0603040506')

# **Question B 6**

Un programme Python présente la ligne suivante :

```
x = [\nVert x1", \nVert x2", \nVert x3"]
```
Elle définit :

- A une liste de trois éléments
- B un tuple de trois éléments
- C une fonction acceptant trois paramètres
- D un dictionnaire associant la valeur x2 à la clé x1 d'indice x3

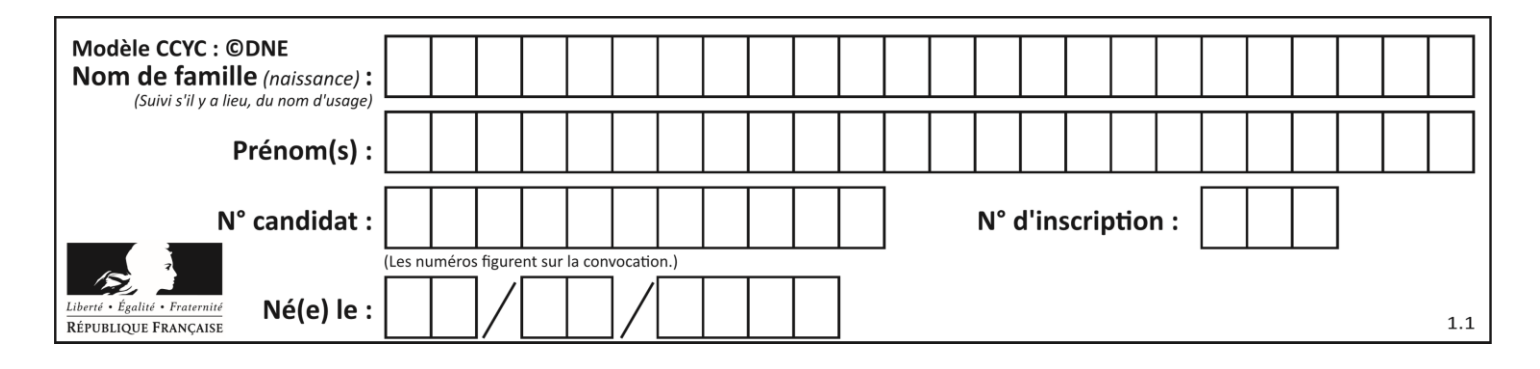

# **Thème C : traitement de données en tables**

# **Question C 1**

On exécute le code suivant :

collection = [('Renault', '4L', 1974, 30), ('Peugeot', '504', 1970, 82), ('Citroën', 'Traction', 1950, 77)]

Que vaut collection[1][2] ?

#### *Réponses*

A 1970 B '4L' C ('Peugeot', '504', 1970, 82) D ('Renault', '4L', 1974, 30)

# **Question C 2**

On considère l'extraction suivante d'une base de données des départements français. Cette extraction a ensuite été sauvegardée dans un fichier texte.

```
"1","01","Ain","AIN","ain","A500"
"2","02","Aisne","AISNE","aisne","A250"
"3","03","Allier","ALLIER","allier","A460"
"4","04","Alpes-de-Haute-Provence","ALPES-DE-HAUTE-PROVENCE","alpes-de-haute-
provence","A412316152"
"5","05","Hautes-Alpes","HAUTES-ALPES","hautes-alpes","H32412"
```
Quel est le format de ce fichier ?

#### **Réponses**

- A YML
- B XML

```
C CSV
```
D JSON

# **Question C 3**

On a défini deux tables de données :

```
data1 = [('Bruce', 'Wayne'), ('Chuck', 'Norris'), ('Bruce', 'Lee'), ('Clark', 'Kent')]
data2 = [('Diana', 'Prince'), ('Chuck', 'Norris'), ('Peter', 'Parker')]
```
Quelle instruction permet de construire une table data regroupant l'ensemble des informations de data1 et data2 ?

## **Réponses**

```
A data = data1 + data2
B data == data1 + data2
C data = [element for element in data1 or data2]
D data = [data1] + [data2]
```
**Question C 4**

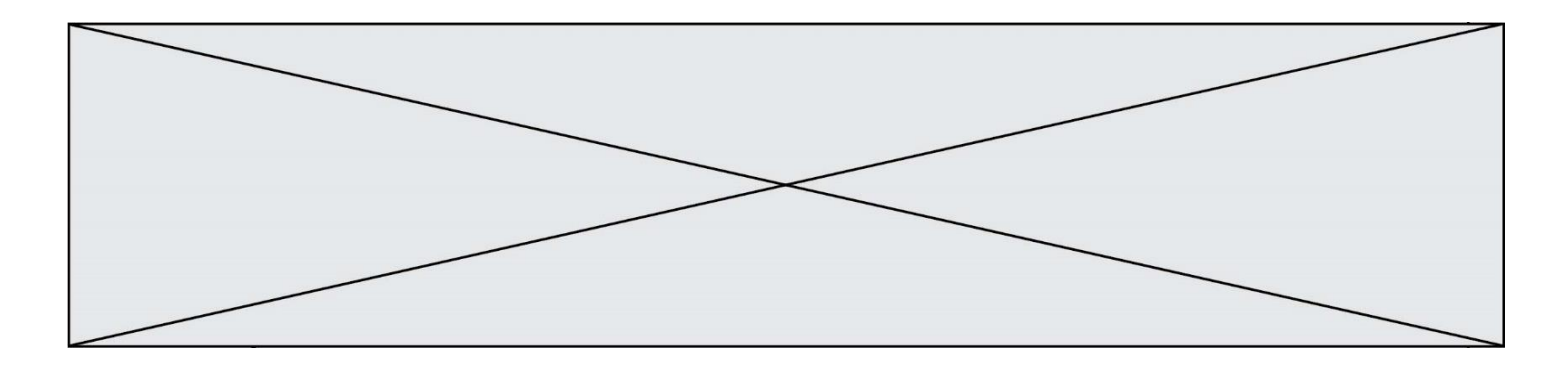

On a extrait les deux premières lignes de différents fichiers. Déterminer celui qui est un authentique fichier CSV :

# *Réponses*

```
A Nom,Pays,Temps
    Camille Muffat,France,241.45
B Nom Pays Temps
    Camille Muffat France 241.45
C \tI{ "Nom": "Camille Muffat", "Pays": "France", "Temps": 241.45},
D [
       { Nom: "Camille Muffat", Pays: "France", Temps: 241.45},
```
# **Question C 5**

Laquelle de ces affirmations est vraie ?

# **Réponses**

- A on ne peut accéder au contenu d'un fichier CSV que par l'intermédiaire d'un programme Python
- B CSV est un format de chiffrement des données
- C le format CSV a été conçu pour assurer la confidentialité d'une partie du code d'un programme
- D les fichiers CSV sont composés de données séparées par des caractères comme des virgules

# **Question C 6**

On souhaite construire une table de 4 lignes de 3 éléments que l'on va remplir de 0. Quelle syntaxe Python utilisera-t-on ?

- A  $[ [ 0 ] * 3$  for i in range  $(4) ]$
- B for i in range  $(4)$  [ 0 ]  $*$  3
- $C \t [ 0 ] * 3$  for i in range (4)
- D [ for i in range  $(4)$  [ 0 ]  $*$  3 ]

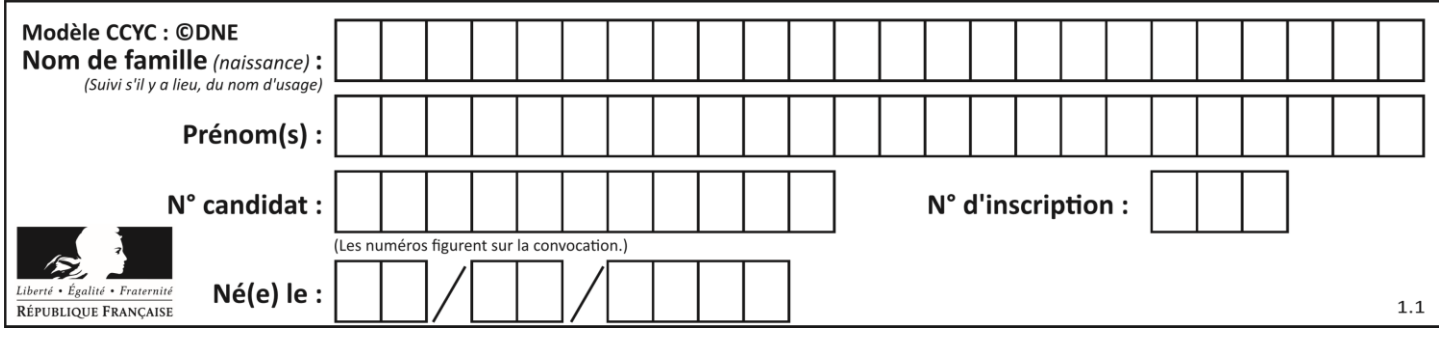

# **Thème D : interactions entre l'homme et la machine sur le Web**

# **Question D 1**

Que peut-on affirmer au sujet des formulaires de pages Web ? *Réponses*

- A les variables d'une requête POST sont affichées dans l'URL
- B une requête GET peut être utilisée pour transmettre des données sensibles
- C une requête GET peut transmettre de grandes quantités de données
- D une requête POST peut utiliser des données de façon plus sécurisées

## **Question D 2**

Mehdi a écrit une page HTML contenant des éléments input de formulaire. Il place ces éléments de formulaire :

## *Réponses*

- A entre la balise <form> et la balise </form>
- B entre la balise <formulary> et la balise </formulary>
- C entre la balise <code> et la balise </code>
- D entre la balise <script> et la balise </script>

# **Question D 3**

Dans le code HTML les délimiteurs tels que <br/>body> et </body> s'appellent ? *Réponses*

- A des bornes
- B des balises
- C des paragraphes
- D des liens

## **Question D 4**

Parmi les langages suivants, lequel est exécuté sur le serveur lors de la consultation d'une page Web ?

## **Réponses**

- A JavaScript
- B HTML
- C CSS
- D PHP

## **Question D 5**

Une page HTML contient la ligne suivante dans laquelle un mot a été remplacé par des points de suspension :

<p ...... ="alert('hello')"> Survolez-moi </p>

Au survol de la souris, le message hello apparait dans une boite de dialogue. Par quel mot faut-il remplacer les points de suspension ?

- A onmouseout
- B onmouseover
- C onmouseleave
- D onclick

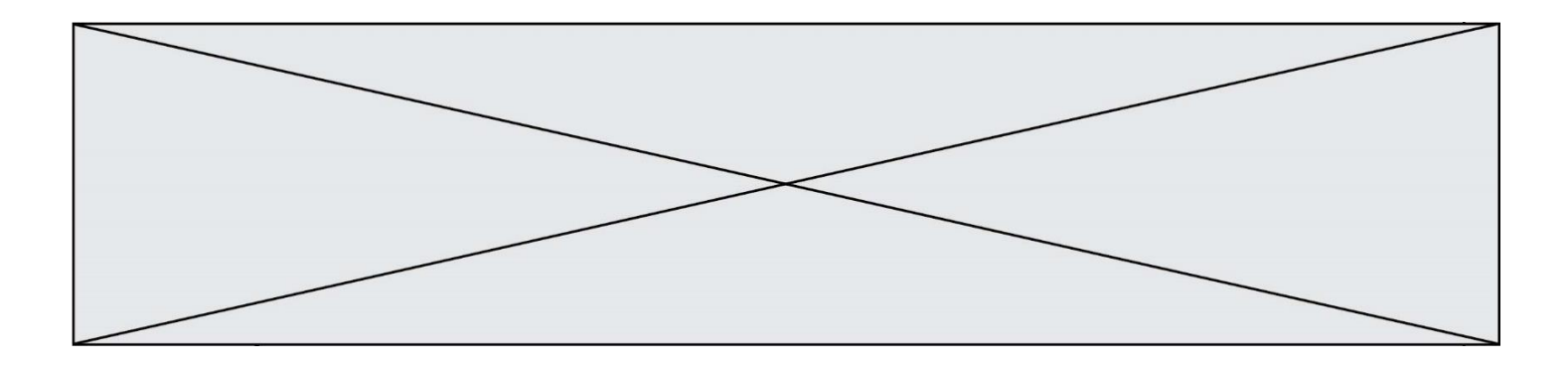

# **Question D 6**

Charles veut accéder à son forum favori. Il saisit son adresse (URL) sur son navigateur Web, qui lui affiche une erreur 404.

Quel cas de figure **n'explique pas** sa situation ?

- A une mise à jour du serveur qui héberge le forum
- B une erreur de saisie de sa part<br>C une panne de sa connexion Int
- une panne de sa connexion Internet
- D un changement de titre du forum qu'il veut consulter

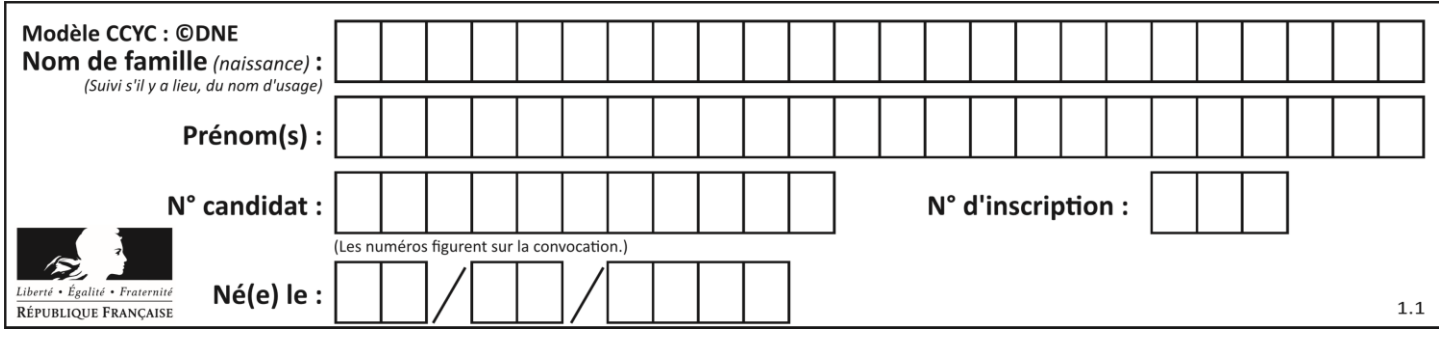

# **Thème E : architectures matérielles et systèmes d'exploitation**

# **Question E 1**

Vivien télécharge un logiciel à partir d'un site commercial. Le transfert par Internet du logiciel a débuté entre le serveur (machine S) et son domicile (machine V). On a représenté des routeurs A, B, C, D et E et les liens existants. Les paquets IP suivent le chemin passant par les routeurs A, B, C et E.

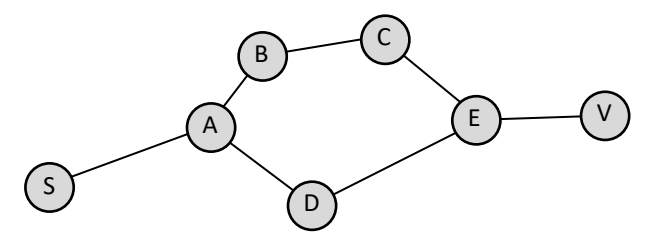

Durant un orage, la foudre frappe et détruit le serveur C par lequel transitent les paquets correspondant au fichier que télécharge Vivien. Que se passe-t-il ?

#### *Réponses*

- A la liaison étant coupée, le serveur ne sera plus accessible
- B le téléchargement n'est pas interrompu car les paquets peuvent transiter par le routeur D
- C le téléchargement est interrompu, Vivien doit redémarrer une nouvelle connexion à partir de zéro
- D le téléchargement se poursuit mais des données seront perdues

## **Question E 2**

Comment s'appelle l'ensemble des règles qui régissent les échanges sur Internet ?

## **Réponses**

- A les couches
- B le wifi
- C les protocoles
- D les commutateurs

## **Question E 3**

Un protocole est un ensemble de …

#### *Réponses*

- A matériels connectés entre eux
- B serveurs et de clients connectés entre eux
- C règles qui régissent les échanges entre équipements informatiques
- D règles qui régissent les échanges entre un système d'exploitation et les applications

# **Question E 4**

Lorsqu'un utilisateur lance une application, le système d'exploitation va l'ouvrir dans :

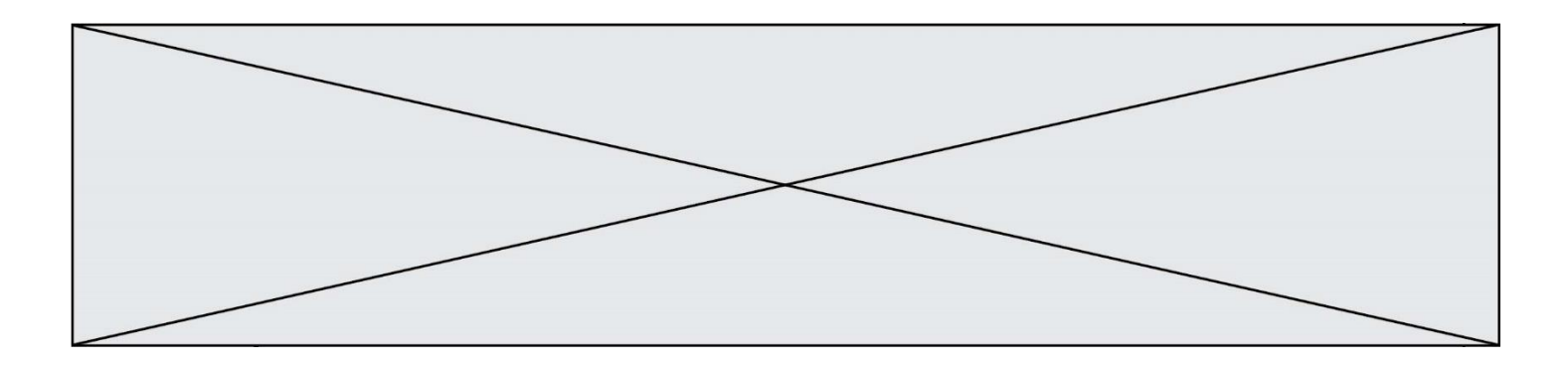

## *Réponses*

- A un espace disponible du disque SSD
- B un espace disponible du disque HDD
- C un espace disponible de la RAM
- D un espace disponible de la ROM

## **Question E 5**

L'adresse IP du site www.education.gouv.fr est 185.75.143.24. Quel dispositif permet d'associer l'adresse IP et l'URL www.education.gouv.fr ?

# **Réponses**

- A un routeur
- B un serveur DNS
- C un serveur de temps
- D un serveur Web

## **Question E 6**

À quoi sert la RAM dans le fonctionnement d'un ordinateur ?

- A à stocker des données lors de l'exécution de programmes
- B à stocker des fichiers
- C à relier les périphériques
- D à accélérer la connexion à Internet

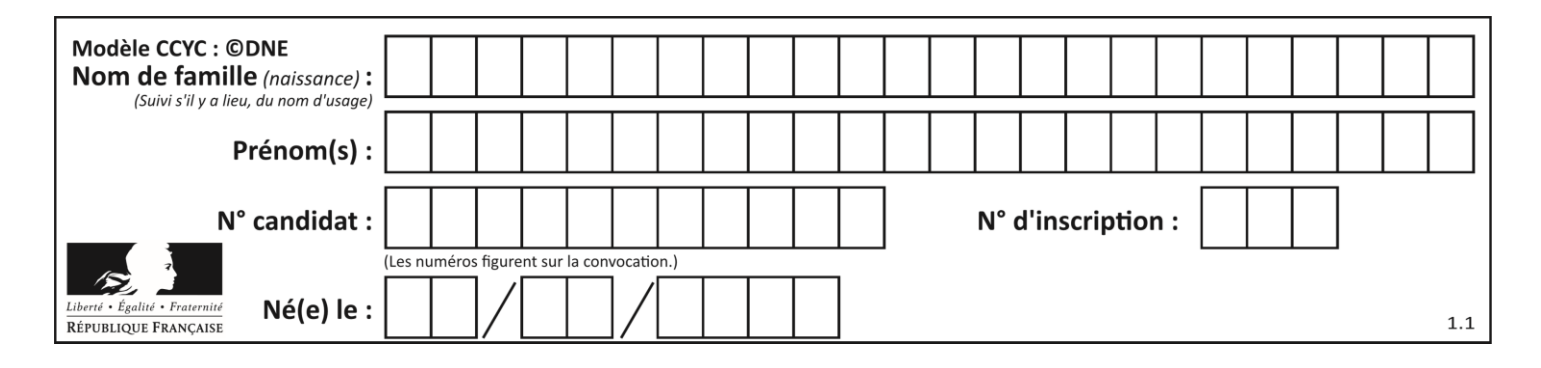

# **Thème F : langages et programmation**

# **Question F 1**

On exécute le script suivant.

 $n = 6$  $s = 0$ while  $n \ge 0$ :  $s = s + n$  $n = n - 1$ 

Que contient la variable s à la fin de cette exécution ?

#### **Réponses**

A 0 B 6

- C 15
- D 21

# **Question F 2**

On considère le code suivant :

```
def puiss(y,x):
    res = 1for i in range(x):
        res = res*y
     return res
```
Quelles sont les préconditions sur les arguments ?

# **Réponses**

- A les arguments doivent être obligatoirement de type entier non nul
- B les arguments peuvent être de type entier ou flottant
- C le type des arguments n'a pas d'importance
- D il n'y a pas de préconditions dans ce cas

# **Question F 3**

Quelle est la valeur de la variable n à la fin de l'exécution du script ci-dessous ?

```
n = 1while n != 20: 
  n = n + 2
```
## **Réponses**

A 1

- B 20
- C 22

D le programme ne termine pas, la boucle tourne indéfiniment

# **Question F 4**

On exécute le script Python suivant :

```
def cube(a):
   a = a \cdot a \cdot areturn a
```
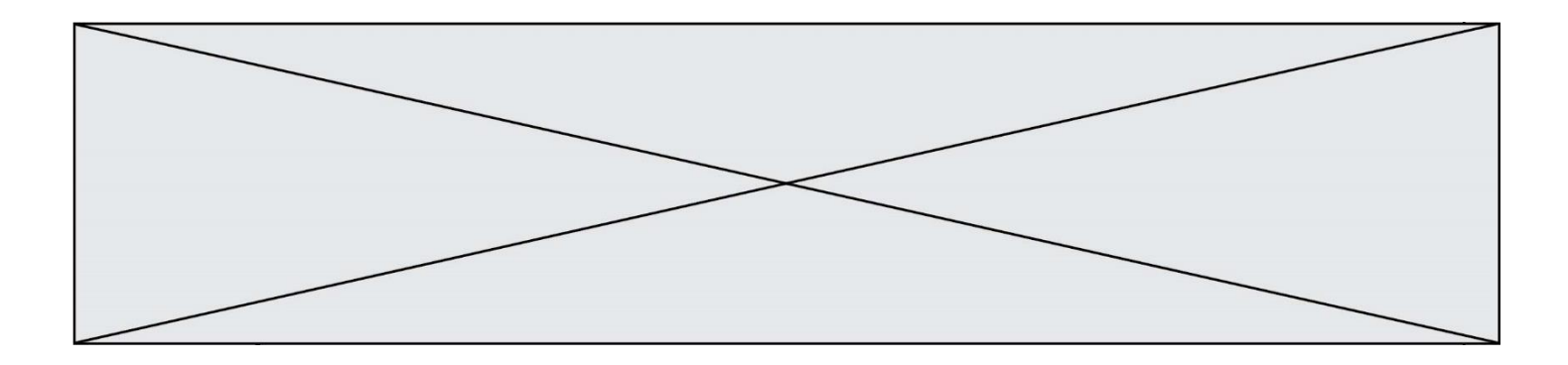

 $a = 2$  $b = cube(a)$ 

# Que vaut le couple (a,b) à la fin de l'exécution ?

# *Réponses*

- A (8, 8)
- B (8, 2)
- $C$   $(2, 2)$
- D (2, 8)

# **Question F 5**

Lequel des langages suivants n'est pas un langage de programmation :

- *Réponses*
- A PHP
- B Javascript<br>C HTML
- **HTML**
- D Python

# **Question F 6**

Parmi ces langages, lequel n'est pas un langage de programmation ?

- A HTML
- B JavaScript
- C PHP
- D Python

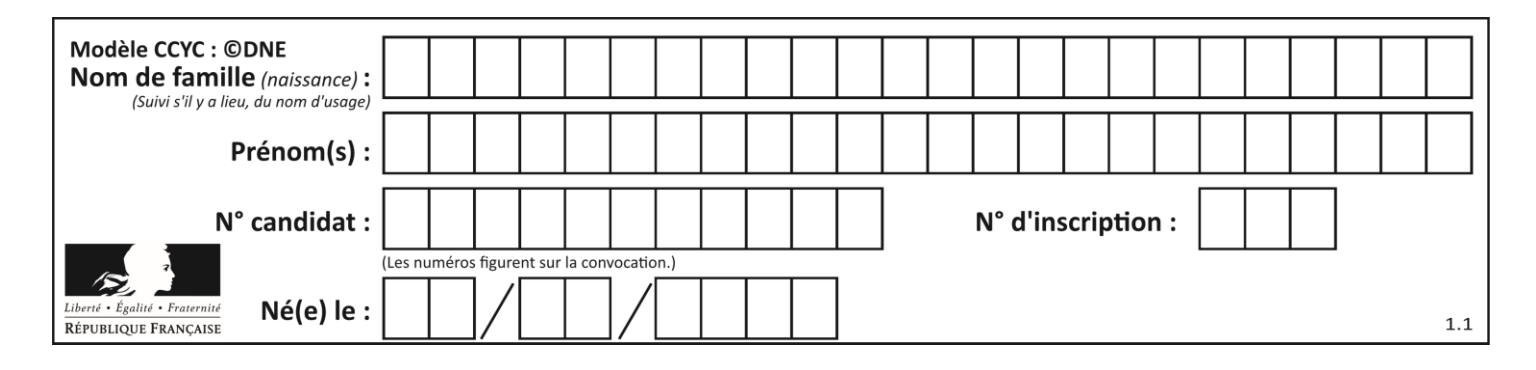

# **Thème G : algorithmique**

## **Question G 1**

Pour trier par sélection une liste de 2500 entiers, le nombre de comparaisons nécessaires à l'algorithme est de l'ordre de :

*Réponses*

- A  $\sqrt{2500}$
- B 2500
- $C = 2500^2$
- $D \t 2^{2500}$

## **Question G 2**

On dispose d'une table de données de villes européennes. On utilise ensuite l'algorithme des k-plus proches voisins pour compléter automatiquement cette base avec de nouvelles villes.

Ci-dessous, on a extrait les 7 villes connues de la base de données les plus proches de Davos.

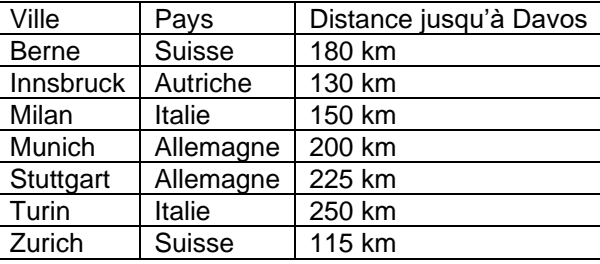

En appliquant l'algorithme des 4 plus proches voisins, quel sera le pays prédit pour la ville de Davos ? *Réponses*

- A Allemagne
- B Autriche
- C Italie
- 
- D Suisse

## **Question G 3**

Que renvoie la fonction suivante quand on l'appelle avec un nombre entier et une liste d'entiers ?

```
def mystere(n,L):
   for x in L:
      if n == x:
         return True
   return False
```
## *Réponses*

- A une valeur booléenne indiquant si le nombre n est présent au moins une fois dans la liste L
- B une valeur booléenne indiquant si le nombre n est présent plusieurs fois dans la liste L
- C une valeur booléenne indiquant si le nombre n est le plus grand de la liste L
- D une valeur booléenne indiquant si le nombre n est le plus petit de la liste L

## **Question G 4**

La fonction ci-dessous compte le nombre d'occurrences d'un élément x dans une liste L :

```
def compteur(L,x):
  n = 0for item in L:
```
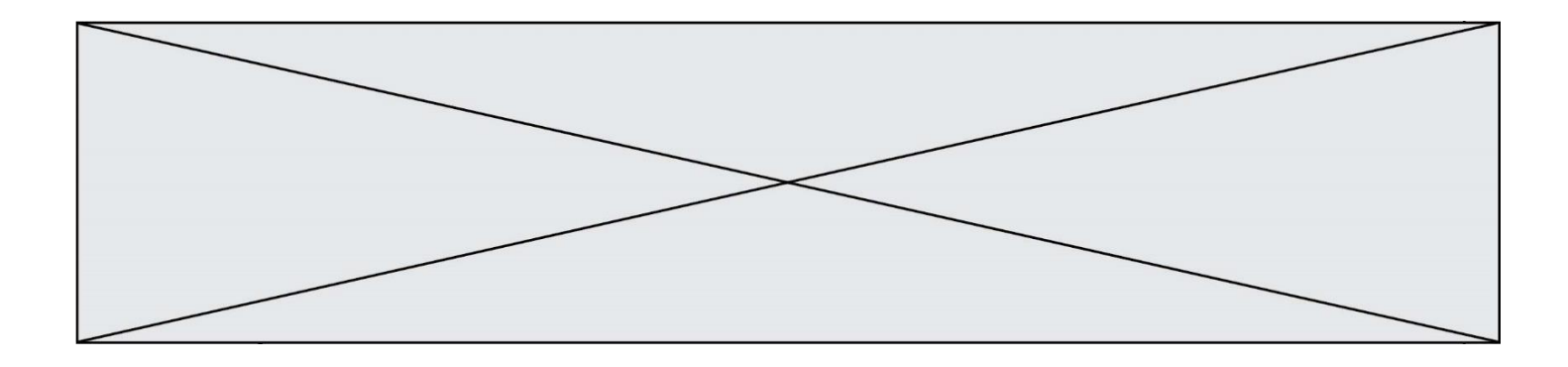

if item  $== x$ :  $n = n + 1$ return n

Comment évolue le temps d'exécution d'un appel de cette fonction si on prend comme argument une liste deux fois plus grande ?

# **Réponses**

- A c'est le même temps d'exécution
- B le temps d'exécution est à peu près doublé
- C le temps d'exécution est à peu près quadruplé
- D impossible de le prévoir, cela dépend aussi de l'argument x

# **Question G 5**

En utilisant une recherche dichotomique, combien faut-il de comparaisons avec l'opérateur == pour trouver une valeur dans un tableau trié de 1000 nombres, dans le pire des cas ?

## **Réponses**

- A 3
- B 10
- C 1000
- D 1024

# **Question G 6**

Soit T le temps nécessaire pour trier, à l'aide de l'algorithme du tri par insertion, une liste de 1000 nombres entiers. Quel est l'ordre de grandeur du temps nécessaire, avec le même algorithme, pour trier une liste de 10 000 entiers, c'est-à-dire une liste dix fois plus grande ?

- A à peu près le même temps  $T$
- B environ  $10 \times T$
- C environ  $100 \times T$
- D environ  $T^2$